## HOW TO USE OPEN **TYDE** FEATURES?

How to Enable OpenType Features in Word, Photoshop and Illustrator

**[https://medialoot.com](https://medialoot.com/blog/how-to-enable-opentype-features-in-word-photoshop-and-illustrator/) /blog/how-to-enableopentype-features-inword-photoshop-andillustrator/**

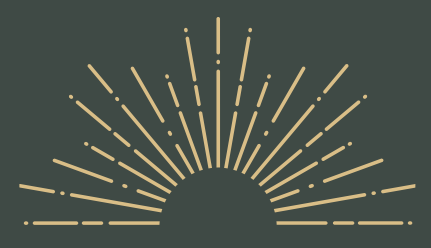

E S T . 2018

**THANKS** F O R Y O U R P U R C H A S E !

## INSTRUCTIONS FILE

*Nurrehmet Studio*

## FACE ANY PROBLEMS?

If there is a problem, question, or anything about the fonts, please sent an email to

**nurrehmet@gmail.com**